A—Career Development Network –Ministry of Education, Leisure and Sport —Initiative  $\bullet$ 

## Career Development Info **Issue 4 | September 1, 2010**

Personal Orientation Project | Exploration of Vocational Training | Entrepreneurship | Work Oriented Training Path

# September 2010 is the launch of a<br>new look and frequency for the Career Development Info

newsletter. The goal of the monthly editions is to keep educators connected with the Anglophone education community, classroom pedagogy, technology, resources available, upcoming professional development opportunities and so much more. Have a great school year everyone! For an interactive version of the newsletter visit: http://learnquebec.ca/en/content/curriculum/career\_dev/

#### POP Index..............

Exploring the new POP Index Web site enables students to access the experiential tool kits and use a variety of virtual tools that include experiential and virtual visits, and key people. The POP Index is aligned pedagogically with the POP, Explo and EN programs.

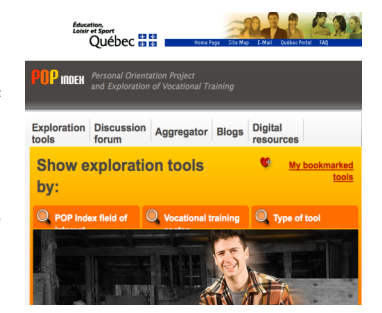

POP Index features to note:

- The key to using the POP Index is the ability to search by keyword(s) linked to all types of tools and fields of interest.
- Users can propose a new tool and add digital resources.
- 'My Bookmarks' allows users to organize and bookmark the links for the tools they find useful and interesting.
- Be aware that students need to understand copyright rules. Information is provided on the site.

• A discussion forum, aggregator and blog will soon be available. Easy to use and choc full of resources, the POP Index at http://www.repertoire.qc.ca/en/ is a great place for students to explore occupational or training sectors and tryout actual situations.

#### NEW! Explo online professional development..

The Explo Web-based training site is an interactive, self-directed professional development tool. Situations typically encountered in the Explo classroom offer teachers learning activities, classroom tools, resource documents, and suggested best practices. The site, especially helpful to teachers new to Explo, is intended to complement, not replace, the professional development teachers receive from MELS or school board-based training sessions. Click on http://explotraining.qc.ca/. The POP site launched last year: http://poptraining.qc.ca/

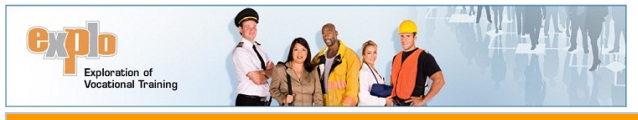

#### Fall start up | Read the MELS program?........ If you are new to teaching POP, Explo or EN; or returning to teaching one of

these programs, take time to read (or re-read) the MELS curriculum program. A quick and easy read that will provide you with a clear overview of what is to be learned.

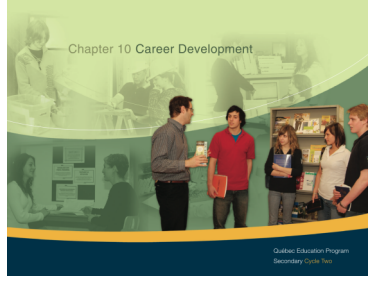

http://learnquebec.ca/en/content/curriculum/career\_dev/ Overview

## You've got snail-mail! ................................. One stop shopping, or almost! Look for an 11 by 17 document to arrive in your mailbox soon. This resource contains links to pertinent

resources, Web and sometimes paper, that will make teaching and learning in POP, Explo and EN interesting and manageable. Post the resource in the classroom as a reminder to you and your students.

NEW! Survival basics.....................................

Survival Basics are available for POP, Explo and EN to help you start up the school year with your students. This section includes simple activity lesson plans, evaluation checklists, links to the program, etc. http://learnquebec.ca/en/content/curriculum/career\_dev/

## Putting competencies into action | Learning and evaluation processes | KPOP | KEP | PPPP....................................

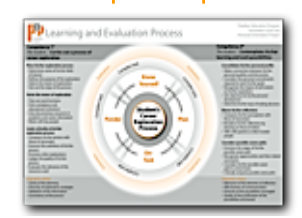

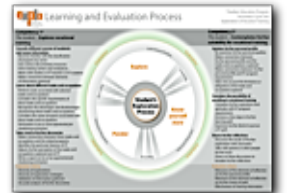

Read the program? Not sure what it all means? What are you supposed to do come Monday morning? Take a look at a simple resource that provides an overview of each of the three programs broken down into the phases of learning that students experience, recursively, during a career exploration in POP; during explorations of vocational sectors in Explo; and during each project in EN.

POP-KPOP...K-Know yourself; P-Plan; O-On-Task; P-Ponder EXPLO—KEP...K-Know yourself more; E-Explore; P-Ponder EN—PR-Profile of self and community; PL-Plan; PR-Proceed; P-Ponder. Contact your school board consultant for a paper copy.

### Planning | Juggling activities and student explorations or projects...............................

"Aghh! I see my students for so few hours that I'm not sure how to manage teaching time and hands-on exploration/project time help!"

Programs in the Career Development Subject Area intend students to actively explore various careers. At the same time they must connect their findings with who they are, as adolescents. It is expected that students have plenty of time for hands-on 'experiencing' while at the same time receiving instruction necessary to keep explorations/projects focused and interesting. What amount of teacher directed instruction provides the right balance? Introduce learning activities to build competency at key moments while allowing hands-on time for students to apply what they learn. Activities are not intended to stand-alone. Each activity is a scaffold that will support students in their explorations or projects.

#### KPOP | KEP | PPPP help you plan activities

The Learning and Evaluation Process inherent to each program can help you plan activities for the classroom. In each phase of the learning process, use short amounts of time to introduce or reinforce skills, abilities or knowledge that will develop competency. These activities enhance and support the work students are doing as they engage in their career orientation learning.

For example, a student in POP who has no idea what 'Know

yourself' means, may have difficulty selecting careers to explore. Completing a short interest inventory or making a Family Career Tree might help him/her begin to select careers to explore. The activity addresses the

K—Know phase of the KPOP process but is not the exploration itself. It simply provides support. A second example, students in an EN classroom select an appropriate entrepreneurship project but are obviously struggling with sequence,

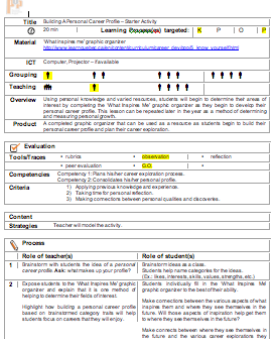

#### Activity Layout

resources and information gathering. The teacher introduces a planning activity that guides discussions about the criteria for a 'good' plan. The activity is neither the plan nor the project itself, but will help students effectively revise their plan.

See: Survival Basics for the above activity lesson plans. http://learnquebec.ca/en/content/curriculum/career\_dev/

#### TIP from the trenches | Balancing activities and hands-on time..........

Keep it simple. In term 1 plan for 1-2 short (10-30 min) activities that address each of the phases of the Learning and Evaluation Process in the program you are teaching. For example, in Explo, there is the KEP process, which has 3 phases. This means planning 3-6 short activities that address: K—Know yourself more; E— Explore; P—Ponder; that are integrated with hands-on project/exploration time.

## Tip from the trenches | Trusted Web sites wall..................................

Create a Trusted Web site Wall to help students learn how to validate information. Establish criteria together for trusted sites. When they find a trusted Web site, have students write the url on a large strip of paper and post it on the wall. These become sites that are considered validated by you and the class and can become shared 'starting points'. For trusted site suggestions see the Quicklinks section or check out the new Resource document arriving in your mailbox this month.

#### Making things manageable | Tracking board

Go to http://learnquebec.ca/en/content/curriculum/career\_dev/ to download: POP\_Tracking\_board.pdf. A resource that will help you set up your class and manage student work using the KPOP | KEP | PPPP tracking board management chart as seen in this image.

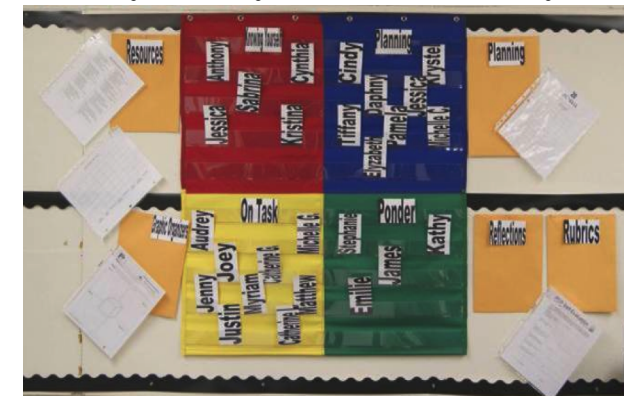

Tired of reading? Click, look and listen........... New multimedia tutorials will soon be available to help you learn about various aspects of teaching POP, Explo and EN. The MELS team has been exploring software applications over the past year with hopes of facilitating the creation of detailed and comprehensive multimedia tutorials for various aspects of POP, Explo and EN. Check in often to see new additions. Available on the Career Development Web site: http://learnquebec.ca/en/content/curriculum/career\_dev/

## Contests | Sign-up to win! | Capture it!

September Sign-up Contest: Sign up to receive a digital copy of the Career Development newsletter monthly in your email box and you could win a classroom management chart to set up your KPOP | KEP | PPPP learning and evaluation process.

Contest draw: October 1, 2010. The winner will be announced on the CD Web site.

On-Going Capture it! 2010-2011 Contest: On-going this year, we invite you to take a picture of a useful classroom management strategy, send in an activity, or share your experiences, etc. and each month we will select one person's idea to share on the Web site and to win an environmentally friendly bag. Prizes donated by LEARN. Contest draw: monthly. The winner will be announced on the CD Web site.

Go to: http://learnquebec.ca/en/content/curriculum/career\_dev/

#### Previous issues available on-line

http://learnquebec.ca/en/content/curriculum/career\_dev

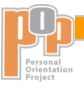

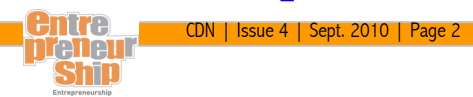